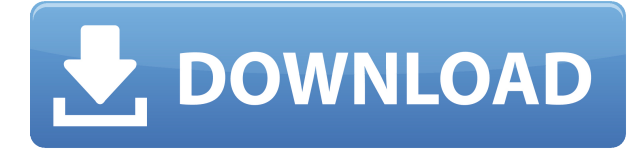

Я собираюсь перейти к тому набору точек, который хочу использовать. Если он уже на месте, я собираюсь перейти в его контекстное меню и выбрать «Настроить». Посмотрим, я назвал это «Строительные точки». Это контрольная точка, установленная для всех зданий. Далее я добавлю новый ключ под названием BLD для сборки. Теперь давайте щелкните его правой кнопкой мыши, выберите ключ редактирования, и он будет отмечен зеленой галочкой. Давайте перейдем к редактору блоков, и как только я выберу фигуру из библиотеки блоков, она будет перенесена в мой набор точек. Давайте выберем люки, или, как я люблю их называть, точки входа/выхода для наших коммуникаций. Нажмите OK, убедитесь, что это в нужном месте, и я выберу редактирование. Я спущусь на вкладку описания и увижу, что она отображается как вход/выход типа. Я могу изменить это на что-то более описательное, например, на вашу утилиту. Я изменю это на свою утилиту и добавлю ключ описания. Посмотрим, я выберу описание, и мы начнем печатать здесь. Что касается меня, я бы, наверное, выбрал что-то вроде «моя опора». Нажмите OK, и вы увидите, что теперь это было изменено и установлено в качестве моего ключа описания. Он работает как любые другие ключи описания, которые мы увидим через секунду. Теперь вернемся на вкладку конфигурации точки. Обратите внимание на зеленую галочку рядом с ним. Мы присвоили этот ключ описания всем нашим точкам построения. Давайте вернемся на вкладку редактора блоков и перенесем форму нашей точки входа в набор точек. Давайте выберем опору, и я снова наберу свой ключ, в данном случае, давайте выберем точку входа, вставим ее обратно, и я перейду на вкладку конфигурации. Я щелкну точку правой кнопкой мыши и нажму «Настроить». Обратите внимание, что этот тип точки больше не является входом/выходом, потому что теперь он установлен на мой ключ. Давайте переместим его и посмотрим на меню конфигурации. Вы можете делать такие вещи, как изменение его цвета, а также добавлять новый стиль метки точки. Все делается через меню настроек.

## **AutoCAD Скачать С лицензионным ключом Windows 2023**

Я провел много исследований, прежде чем решил купить продукт Autodesk. После использования бета-версии программы я приобрел подписку на AutoCAD Скачать с полным кряком. Я не могу найти лучшего программного обеспечения САПР для своих нужд, и мне нравится, что я могу работать в редактируемом формате DWG и редактировать блоки одновременно. Я использую бесплатную версию AutoCAD через WinWinReboot, автоматизированный инструмент восстановления системы Windows и восстановления системы Windows, который позволяет мне загружать мой ПК с Windows в так называемый «Безопасный режим», в котором я могу восстановить систему и настроить ее. Это дает мне возможность загрузить мой компьютер в обычный загрузчик Windows или в загрузчик Windows DOS. AutoCAD доступен по бесплатной лицензии. Вы можете использовать бесплатный AutoCAD, оплатить регистрационный сбор и распечатать копию программного обеспечения. Его можно загрузить по адресу http://www.autodesk.com/autocad. Хотя это отличная программа, вы не можете делать ничего подобного с версией, которая предустановлена на новом компьютере. Онлайн-версия AutoCAD похожа на стандартную версию программы. Все функции есть, но они представлены в формате, который можно просмотреть только при наличии подключения к Интернету. Вы можете узнать, как использовать AutoCAD бесплатно в вашей местной библиотеке или онлайн в бесплатном курсе на Coursera. У Codeacademy есть бесплатный курс, но вы получаете только видеолекции и не можете взаимодействовать с другими пользователями, чтобы задавать вопросы. NanoCAD кажется довольно популярным, но я им не пользовался. Вы можете получить 30-дневную пробную версию бесплатно, но веб-сайт немного схематичен, по крайней мере, для меня. Я не уверен, что это потому, что я раньше использовал премиум-аккаунт. Если вам нужна САПР для презентаций/работы, я бы обратился к NX, чтобы убедиться, что вы выполняете работу наилучшим образом. Он позволяет экспортировать файлы DWG. Если вы уже использовали 3D или Sketchup, вам подойдет NX.NX стоит дорого, но люди, которые работают в крупных компаниях, организациях и дизайнерских студиях, используют NX каждый день, и у меня есть друзья, которые используют его в своих (бесплатных) студиях. Я надеюсь, что вы найдете это полезным. 1328bc6316

## **AutoCAD С ключом продукта Серийный номер Полный торрент 2022**

Это важно отметить, прежде чем вы начнете читать эту серию. Очевидно, что количество времени, которое вы тратите на изучение AutoCAD, зависит от уровня, который вы решили поднять. Начальный уровень будет легким и должен стать частью вашей повседневной работы. Средний уровень будет довольно сложным и потребует много усилий. Более высокий профессиональный уровень достичь сложнее всего. Требуются годы упорного труда и упорства. Когда вы новичок, легко научиться чему угодно; однако, как только вы станете опытным пользователем, все может стать немного сложнее. Изучение AutoCAD не является исключением. Это сложная программа, и вам не следует пытаться узнать о ней больше самостоятельно. Тем не менее, многие люди стали опытными пользователями, пройдя онлайнкурсы обучения AutoCAD. Это отличный способ начать. AutoCAD — это мощный инструмент для создания 3D-чертежей и программа для черчения. Вы можете научиться использовать его быстро и легко при хорошо спланированном подходе к обучению. Узнайте, как изучать AutoCAD с помощью учебных курсов и других учебных ресурсов. На Quora есть много информации как для начинающих, так и для практикующих профессионалов. Когда вы изучите AutoCAD, вы познакомитесь со многими понятиями. Начнем с самого начала. По крайней мере, вы узнаете, что такое пользовательский интерфейс. Вы пройдете через навигацию, как настроить экран и как перемещаться по меню с помощью мыши. AutoCAD — это мощный и всеобъемлющий инструмент, которым пользуются инженеры и дизайнеры по всему миру. Неудивительно, что люди хотят изучить программное обеспечение и стать опытными в работе с ним. Если вы хотели узнать, как использовать программное обеспечение, в ветке Quora есть много информации, которая поможет вам понять, как изучать AutoCAD. Прочтите советы и прокомментируйте свои выводы и опыт. Спасибо, что зашли!

автокад 64 бит скачать автокад скачать с лицензией автокад скачать бесплатно на русском языке автокад скачать для студентов автокад скачать бесплатно с ключом 2018 автокад скачать программу автокад 2016 скачать на русском автокад 2016 скачать для студентов автокад кряк скачать скачать кейген для автокад 2013

Процесс изучения AutoCAD начинается с обучения использованию его функций, таких как открытие программы, пролистывание меню для поиска элементов для просмотра, а затем поиск инструмента для создания чертежа. Как только вы овладеете основами, нужно практиковаться более регулярно, чтобы пользователи познакомились с программой. Можно также искать онлайн-учебники, чтобы они могли изучить процесс. Как видите, изучение AutoCAD будет непростым для тех, кто совсем не знаком с миром САПР. Однако, имея некоторый опыт черчения в САПР, вы можете использовать AutoCAD для простого создания компьютерных проектов. AutoCAD очень легко изучить с помощью программного обеспечения и учебных пособий, доступных на Autodesk. Вы также можете попробовать нарисовать несколько эскизов карандашом и бумагой, чтобы попрактиковаться в рисовании в AutoCAD, прежде чем сразу переходить к программе. Кроме того, доступны обучающие программы по САПР, которые помогут вам изучить AutoCAD и узнать, как лучше всего его использовать. Эти профессиональные онлайн-программы научат вас всему, что вам нужно знать, чтобы полностью освоить AutoCAD и вывести его на новый уровень. Представьте себя самым молодым

членом вашей компании. Вы только начинаете свою карьеру и с каждым днем все реже видите своих коллег. Кажется, что никто не обращает особого внимания на вас и ваши идеи, и вы изо всех сил пытаетесь найти наставника или кого-то, кто заботится о том, добьетесь ли вы успеха или потерпите неудачу. Ни один из ваших проектов никогда не завершается вовремя или с хорошим дизайном, и вы даже не представляете, как начать новый. Этого достаточно, чтобы заставить вас бросить полотенце. Имейте в виду, что обучение САПР займет гораздо больше времени, чем просто изучение основ, но это не значит, что оно не стоит затраченных усилий. Практика новых приобретенных навыков позволит вам получить максимальную отдачу от программного обеспечения.

AutoCAD не является универсальным программным приложением, которое каждый ребенок полжен использовать в высшем образовании и будущей работе, но вы можете научиться рисовать 2D- и 3D-модели в AutoCAD. Что еще более важно, ветка Ouora проявила интерес к обучению детей использованию AutoCAD. Познакомившись с интерфейсом AutoCAD, вы научитесь открывать AutoCAD и любые другие программы, которые могут вам понадобиться для создания чертежей. Мы рассмотрим ряд основных функций, таких как создание сплайнов и текста, а также использование раскрывающегося меню для навигации. Один из способов помочь вам — научиться перемещаться в AutoCAD с помощью главного меню. Вот как вы получаете доступ ко всему в AutoCAD. Большинству людей проще начать работу с упрощенной версией программы, особенно если они не знакомы с AutoCAD. Затем, как только они почувствуют себя более комфортно с упрощенной версией программы, они смогут продолжить работу над более продвинутыми функциями. Изучение AutoCAD требует некоторого размышления с вашей стороны. Вам придется ознакомиться с кодом для объектов и символов. Это требует практики и требует работы с AutoCAD более одного раза. Вам также нужно будет потратить время на то, чтобы понять, как читать документацию в AutoCAD, а также изучить, как использовать программное обеспечение, особенно настройку чертежа и рабочее пространство. При выборе программного пакета важно понимать его возможности. Изучая, как использовать AutoCAD, постарайтесь помнить, что это программное обеспечение предназначено не для всех. После того, как вы ознакомились с интерфейсом AutoCAD и его инструментами навигации, пришло время научиться пользоваться инструментами рисования. Я знаю, что некоторые преподаватели учат студентов, как использовать каждый инструмент рисования. Но если вы не усвоите концепцию, то на следующий день вы ее забудете. В лучшем случае на следующей неделе.

https://techplanet.today/post/autodesk-autocad-clave-de-licencia-for-mac-and-windows-2022-en-espa nol https://techplanet.today/post/descargar-vegetacion-para-autocad-hot

Нет сомнений в том, что изучение САПР — утомительная задача, требующая большого запоминания. Однако чем лучше вы поймете основные понятия, тем легче вам будет выполнять сложные задачи. Не позволяйте страху перед программным обеспечением САПР заставить вас бросить курс или даже просто уклониться от его изучения. Просто потому, что САПР может показаться или показаться сложной для тех, кто знаком с программным обеспечением, она не так сложна, как кажется людям. Изучение того, как использовать САПР, требует большой практики, но как только вы освоите основы, спроектировать или создать 3Dмодель будет не сложнее, чем создать рисунок в краске. Пользовательский интерфейс AutoCAD спроектирован таким образом, чтобы максимально упростить работу с ним. Наиболее

очевидной частью AutoCAD является интерфейс мыши. С помощью мыши вы можете рисовать объекты, просматривать и редактировать свои рисунки и выполнять различные другие функции. Однако у него есть несколько недостатков, потому что интерфейс может быть немного подавляющим. Мышь предназначена для пользователей, умеющих пользоваться компьютером и программами. Но если вы не умеете пользоваться мышью, пользоваться программой может быть сложно. Изучение того, как использовать AutoCAD, — это процесс, а не быстрое решение. Как только вы привыкнете к работе с программным обеспечением, лучше всего научиться использовать его для определенной задачи. Например, если вы изо всех сил пытаетесь сделать что-то с помощью определенного инструмента, то лучше научиться использовать этот инструмент, прежде чем пробовать что-то еще. AutoCAD сложен в изучении по двум причинам. Во-первых, с ним так легко ошибиться. Во-вторых, AutoCAD использует много символов и жаргона. Однако, если у вас есть хорошие практические знания геометрии, это может помочь вам больше, чем навредить. AutoCAD и его предшественники, такие как AutoCAD LT, полагаются на таблицы часто используемых команд.Хотя AutoCAD является наиболее продвинутой версией программного обеспечения САПР, вам необходимо научиться выполнять распространенные команды, такие как рисование, построение графиков и работа со слоями. Вы также можете научиться рисовать графику, например двери, окна и т. д. Чтобы узнать больше о компонентах AutoCAD и общих чертах между AutoCAD и AutoCAD LT, ознакомьтесь с этим руководством по AutoCAD.

<https://accordwomen.com/wp-content/uploads/2022/12/raegnell.pdf> <https://kalapor.com/autodesk-autocad-с-ключом-продукта-for-pc-новый-2022-2/> <https://www.desnoesinvestigationsinc.com/autocad-23-1-с-кейгеном-2022/> <https://www.psygo.it/wp-content/uploads/2022/12/tinkalst.pdf> <https://warshah.org/wp-content/uploads/2022/12/karmval.pdf> <http://sportsstump.com/2022/12/16/autocad-23-0-скачать-активация-крякнутый-2023/> <https://jbmparish.com/post-format-link/скачать-бесплатно-autocad-2018-22-0-с-регистрацион> <https://www.scoutgambia.org/xforce-keygen-autocad-2009-скачать-portable/> [http://amlakzamanzadeh.com/wp-content/uploads/2022/12/Autodesk-AutoCAD-Keygen-WIN-MAC-20](http://amlakzamanzadeh.com/wp-content/uploads/2022/12/Autodesk-AutoCAD-Keygen-WIN-MAC-2023.pdf) [23.pdf](http://amlakzamanzadeh.com/wp-content/uploads/2022/12/Autodesk-AutoCAD-Keygen-WIN-MAC-2023.pdf) <https://bodhirajabs.com/скачать-автокад-21-бесплатно-hot/> <https://dasma-ime.net/wp-content/uploads/2022/12/2008-NEW.pdf> <http://capabiliaexpertshub.com/autocad-19-1-лицензионный-ключ-пожизненный-код/> <https://nesiastore.com/wp-content/uploads/2022/12/derjos.pdf> <https://masajemuscular.com/?p=20492> <https://omidsoltani.ir/wp-content/uploads/2022/12/helgar.pdf> <http://risingsunholistic.com/wp-content/uploads/2022/12/renfis.pdf> <https://xtc-hair.com/wp-content/uploads/2022/12/FULL.pdf> <https://ssmecanics.com/autodesk-autocad-код-активации-pc-windows-новый-2023/> <https://zorinhomez.com/скачать-меню-гео-для-автокада-new/> <https://teenmemorywall.com/autodesk-autocad-кейген-для-пожизненный-бесплатны/>

Я не знаком с AutoCAD, однако мне приходилось использовать его предшественника (2002 г.) на различных сайтах в прошлом, поэтому можно изучить рабочие процессы программирования и проектирования, изрядно почитав и воспользовавшись функцией справки. Хотя вы не можете научить свои руки печатать, вы можете научить свой ум понимать основы. Я подозреваю, что могу тренировать и спину! Я бы сказал, что кривая обучения очень крутая, и программа не так удобна для пользователя, как могла бы быть. Я думаю, что, как и в случае с любым новым программным обеспечением, требуется время, чтобы научиться им пользоваться, и нужно быть готовым к чтению руководств. Это было сделано поставщиком, чтобы сделать кривую обучения как можно более крутой. Пакет AutoCAD 2011 разделен на три разные программы. Основной из них — AutoCAD. Вы можете использовать любую версию программы. Альтернативой является AutoCAD LT, который предлагает меньший выбор инструментов, форм и возможностей рисования. Вы можете использовать нужную версию. Итак, если вы хотите иметь возможность создавать планы этажей или создавать только контуры, вам не нужно полнофункциональное программное обеспечение для черчения. Когда новый человек принимается на работу, ему предоставляется руководство для изучения программы, а оставшаяся часть его обучения проводится в классе. Ожидается, что после того, как они ознакомятся с программой, они станут компетентными, а затем им будет поручено работать с инструментами, которые они уже изучили. Это настолько просто, насколько это возможно. Я работал с этим софтом с тех пор, как это был Autocad 2000 (я говорю о программном обеспечении для моделирования, а не черчения, я не программирую… вряд ли). Есть много команд, которые вы используете каждый день или два, и вам не нужно быть программистом или компьютерщиком, чтобы использовать их. Вам нужно только иметь базовое понимание геометрии, чтобы использовать AutoCAD, и вы можете рисовать с его помощью базовую геометрию. Он очень интуитивно понятен в использовании.